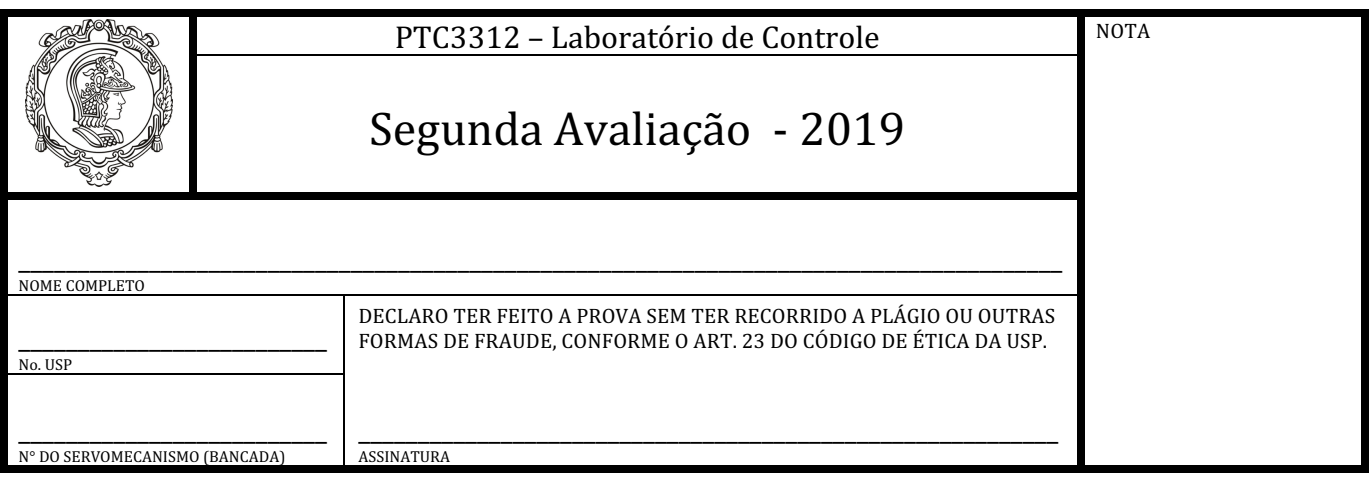

- *A prova é individual e consiste de uma única questão prática dentre as relacionadas abaixo. A duração da prova é de 45 min e somente é permitida consulta à apostila do curso em formato eletrônico.*
- A prova deverá ser realizada numa bancada diferente da usada nas aulas (anote o número no cabeçalho).
- *Resultados experimentais e diagramas do Simulink deverão ser mostrados ao professor para avaliação.*
- ( **)** A. Considere o sistema de controle de velocidade. Assuma  $K = 50$ ,  $K_t = 0.017$  e  $T = 0.28$ . Projete um controlador PI tal que a resposta em malha fechada seja como de um sistema de primeira ordem, com constante de tempo igual a  $\tau$ . Confirme o controlador projetado via simulação com o modelo linear e em seguida implemente-o no sistema real. Considere a resposta a um  $degree$  degrau de amplitude  $H$ . Compare o resultado prático com o simulado. Comente as possíveis discrepâncias.

OBS. Os valores de  $\tau$  e  $H$  serão fornecidos pelo professor.

- **(** ) **B.** Considere o sistema de controle de posição. Assuma  $K = 50$ ,  $K_p = 1.7$ ,  $T = 0.28$  e  $n = 1/3$ . Projete um compensador tipo avanço de fase tal que a resposta em malha fechada do modelo linear seja subamortecida com  $\xi$  e  $\omega_n$  fornecidos pelo professor. Confirme o controlador projetado via simulação com o modelo linear e em seguida implemente-o no sistema real. Considere a resposta a um degrau com amplitude  $H$  também fornecida pelo professor. Compare o resultado prático com o simulado. Comente as possíveis discrepâncias.
- **( )** C. Considere um controlador PI para a malha de velocidade, com  $K_{PI} = 1$  e  $T_I = 1$ . Inclua na entrada da planta um bloco com a não linearidade do tipo *backlash*, que modela folgas de engrenagem, válvulas gastas ou emperradas, carburador de Fusca 1980 corroído pelo etanol combustível, ou outros fenômenos inevitáveis (bloco *Backlash* do Simulink com *deadzone* igual a 2). Aplique na entrada do sistema em malha fechada um sinal senoidal com amplitude e frequência fornecidas pelo professor. Avalie o desempenho do controlador no sistema prático. O que pode ser feito para melhorar? Implemente a melhoria no sistema.
- **( ) D.** Considere um controle PD de posição do servomecanismo, dado pela seguinte equação:

$$
G_C = K_{PD}(1 + sT_d)
$$

Calcule os ganhos do controlador para que haja cancelamento do zero do controlador com o polo da planta e para que a constante de tempo de malha fechada seja igual a  $\tau$ . Utilize como valores dos parâmetros do modelo linear de posição  $T = 0.28$ ,  $K_p = 1.7$ ,  $K = 55$  e  $n = 1/3$ . Em seguida, implemente-o no Simulink utilizando a aproximação para termos derivativos contida na equação 6.8 da apostila, com *N* = 5. Valide o controlador projetado via simulação com o modelo linear e no sistema real. Considere a resposta a um degrau de amplitude  $H$ . Compare o resultado prático com o simulado. Comente as possíveis discrepâncias. OBS. Os valores de  $\tau$  e H serão fornecidos pelo professor.